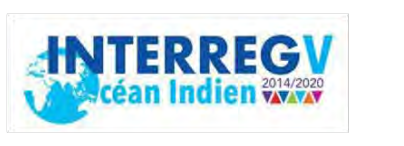

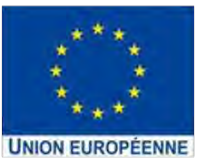

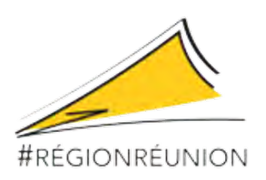

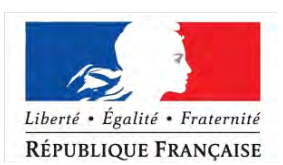

## **INTERREG-V OCEAN INDIEN 2014-2020**

### **Projet de Recherche**

#### **RENOVRISK-CYCLONES ET CHANGEMENT CLIMATIQUE**

**Axe-1 OT-1 OS-01a - Action I-3 TF**

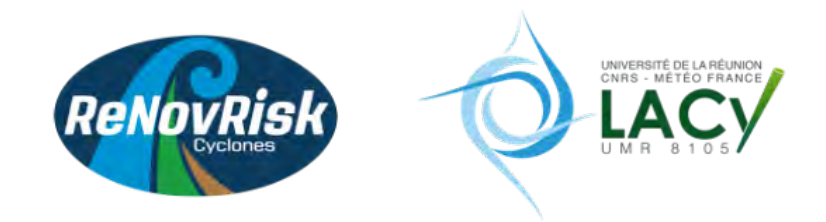

## **Livrable 18**

Rapport de synthèse sur l'analyse statistique de la modification du comportement des cyclones et des anomalies de précipitations à l'échelle locale dans la région Seychelles (Outer Islands).

# NON RENDU

Ce livrable est associé à la sous-action 3.2 intitulée :

*Évolution de l'impact cyclonique à l'échelle locale*

La première partie de ce travail, consistant à simuler le cyclone tropical très intense Fantala ayant affecté les îles extérieures des Seychelles (Outer Islands) a été réalisée (voir livrable 6).

Les conséquences de la pandémie de COVID sur les conditions de travail ne nous ont cependant pas permis de finaliser ce travail, l'IGR recruté pour ce faire n'étant plus sous contrat lorsque ces dernières sont revenues à la normale.